## **Number Comparison**

Compare the numbers and write  $\leq$ ,  $>$  or = in the box.

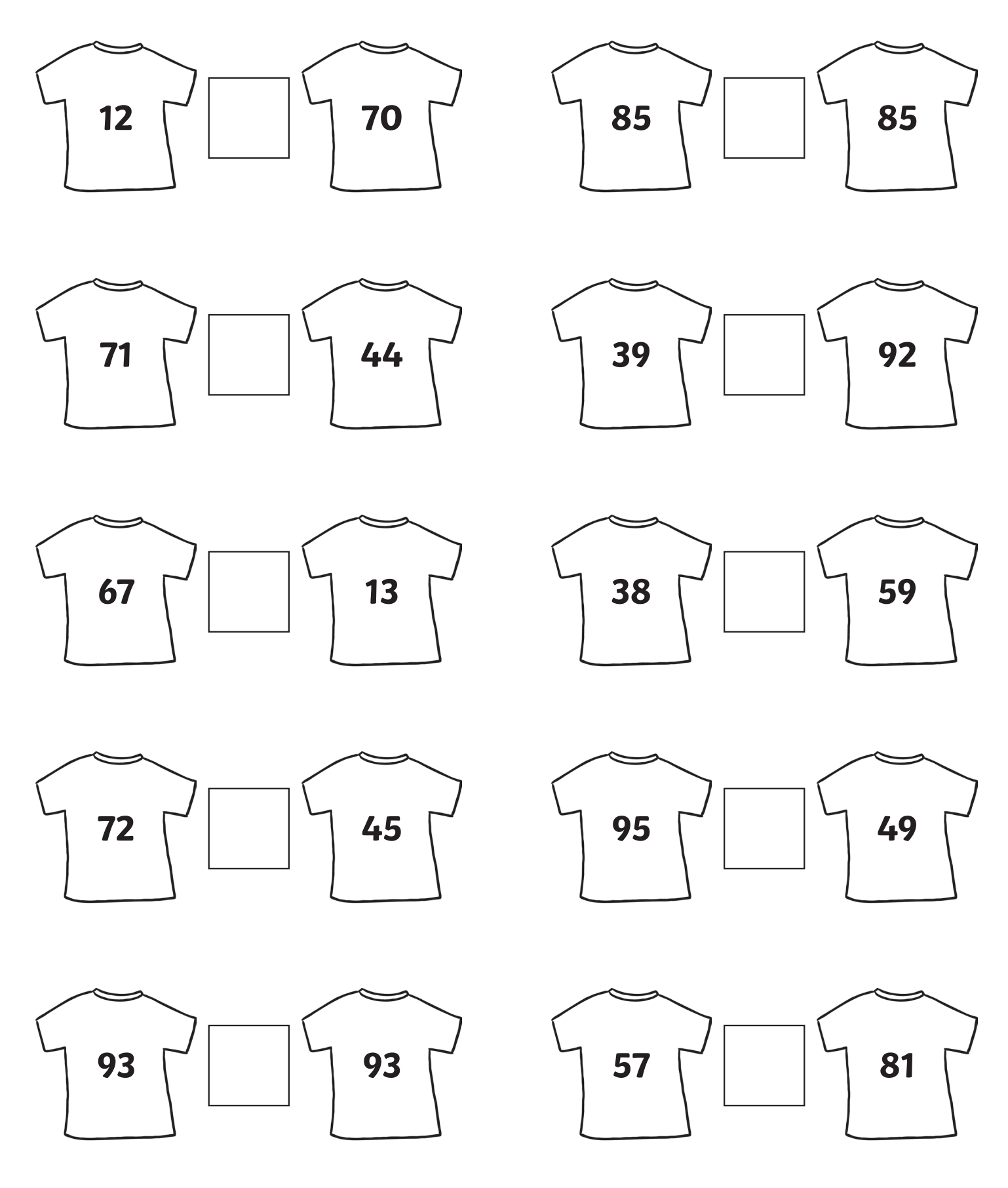

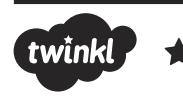

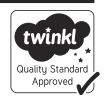